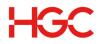

## BBS/ DIA - Change of Service Domain IP Mapping Form

## Service Type: Business Broadband Service Dedicated Internet Access

For existing HGC business broadband or dedicated internet access customer only. Please complete the form in English and send it by fax with your valid Business Registration to 1221.

| Please select your choic | ce with "√". |
|--------------------------|--------------|

| (I) Customer Informat         | ion (Please fill in AL     | L items)                                |                                                   |  |
|-------------------------------|----------------------------|-----------------------------------------|---------------------------------------------------|--|
| Account No.:                  | ,                          | ,                                       | Circuit No.:                                      |  |
| Customer Name:                |                            |                                         | Contact Person:                                   |  |
| Contact Tel. No.:             |                            | Fax No.:                                | Changes Request Date:                             |  |
|                               |                            |                                         | (DD/MM/YY)                                        |  |
| *Changes of Service will be   | effective in 5 working d   | ays upon our verification of the comple | eted form. Please resend if no reply is received. |  |
| Domain Name:                  |                            |                                         | Administration Fee : HK\$400 per job              |  |
| (II) New Record (Pleas        | se fill in capital letter) |                                         |                                                   |  |
| Nam                           | ne                         | Record Types                            | Hostname or IP Address                            |  |
| (e.g. ABC.COM OR WWW.ABC.COM) |                            | (e.g. MX10, MX20, A, CNAME)             | (e.g. MAIL.ABC.COM or 210.0.255.233)              |  |
|                               |                            |                                         |                                                   |  |
|                               |                            |                                         |                                                   |  |
|                               |                            |                                         |                                                   |  |

| (III) Delete Record (Please fill in capital letter) |                             |                                      |  |  |
|-----------------------------------------------------|-----------------------------|--------------------------------------|--|--|
| Name                                                | Record Types                | Hostname or IP Address               |  |  |
| (e.g. ABC.COM OR WWW.ABC.COM)                       | (e.g. MX10, MX20, A, CNAME) | (e.g. MAIL.ABC.COM or 210.0.255.233) |  |  |
|                                                     |                             |                                      |  |  |
|                                                     |                             |                                      |  |  |
|                                                     |                             |                                      |  |  |
|                                                     |                             |                                      |  |  |
|                                                     |                             |                                      |  |  |
|                                                     |                             |                                      |  |  |

| (IV) Add Reverse DNS Lookup (Please fill in capital letter) |                  |                                 |  |  |
|-------------------------------------------------------------|------------------|---------------------------------|--|--|
| Name (e.g. ABC.COM OR WWW.ABC.COM)                          | IP Address (e.g. | IP Address (e.g. 210.0.255.233) |  |  |
|                                                             |                  |                                 |  |  |
|                                                             | •                |                                 |  |  |

## Remarks:

| Customer Endorsement |                      |                                                          |  |
|----------------------|----------------------|----------------------------------------------------------|--|
| Company Stamp        | Authorized Signature |                                                          |  |
|                      |                      | Name:                                                    |  |
|                      |                      | Title:                                                   |  |
|                      |                      | Date:                                                    |  |
| Internal Use Only    |                      |                                                          |  |
| Sales Name & ID      |                      | Sales Signature                                          |  |
| Onnet Circuit ID     |                      | EM Circuit ID                                            |  |
| Industry             |                      | BBS: DN400 / DIA: DDN400 / Email: EDN400/ SCH: SCHDNS400 |  |